### **Φορητός προσαρμογέας Dell USB-C DA310**

# **Οδηγός χρήστη**

**Κανονιστικό μοντέλο: DA310z / DA310u**

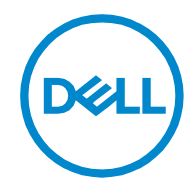

### **Σημειώσεις, προφυλάξεις και προειδοποιήσεις**

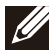

**ΣΗΜΕΙΩΣΗ: Η ΣΗΜΕΙΩΣΗ υποδεικνύει σημαντικές πληροφορίες που σας βοηθούν να κάνετε καλύτερη χρήση του υπολογιστή σας.**

**ΠΡΟΦΥΛΑΞΗ: Η ΠΡΟΦΥΛΑΞΗ υποδεικνύει τυχόν ζημία στο υλικό ή απώλεια δεδομένων και σας λέει πώς να αποφύγετε το πρόβλημα**

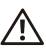

**ΠΡΟΕΙΔΟΠΟΙΗΣΗ: Η ΠΡΟΕΙΔΟΠΟΙΗΣΗ υποδεικνύει τυχόν υλικές ζημίες, προσωπική βλάβη ή θάνατο.**

**© 2021 Dell Inc. ή οι θυγατρικές της. Με επιφύλαξη κάθε νόμιμου δικαιώματος. Τα Dell, EMC και άλλα εμπορικά σήματα είναι εμπορικά σήματα της Dell Inc. ή των θυγατρικών της. Άλλα εμπορικά σήματα μπορεί να είναι εμπορικά σήματα των αντίστοιχων κατόχων τους.**

**2021-01**

**Αν. A00**

# Περιεχόμενα

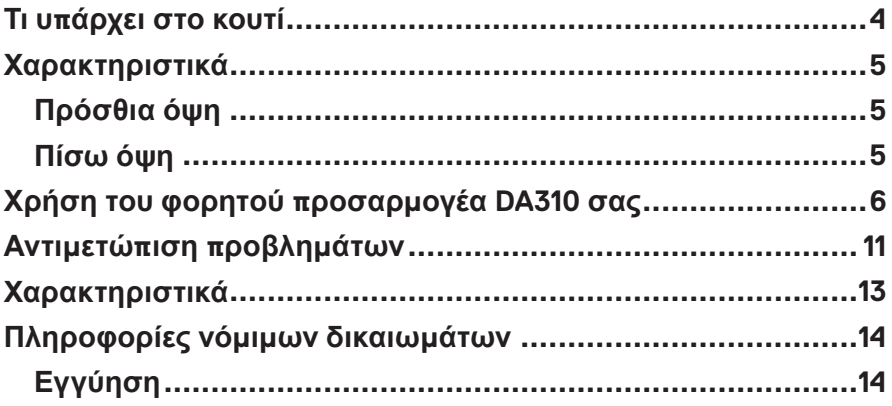

### <span id="page-3-0"></span>**Τι υπάρχει στο κουτί**

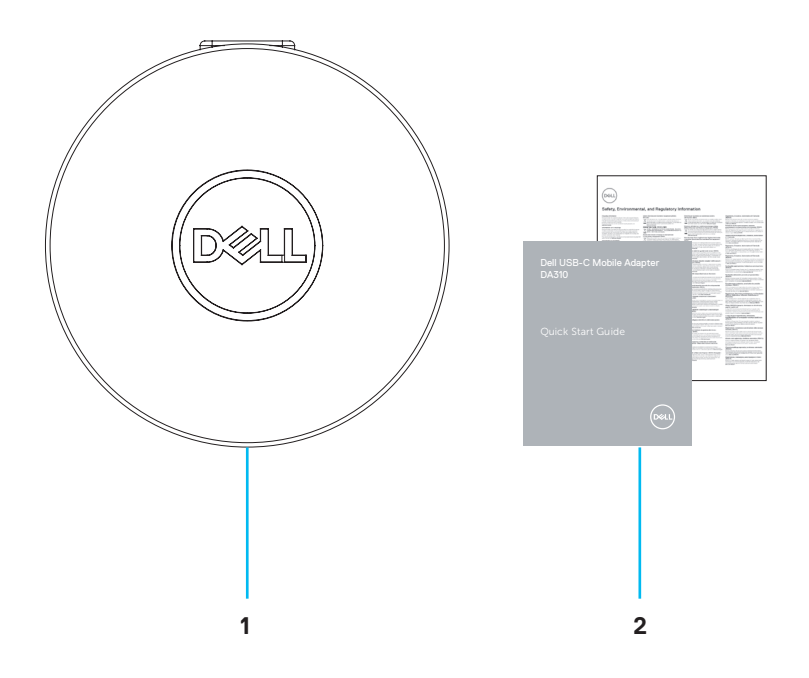

**Φορητός προσαρμογέας Dell USB-C: DA310 2 Έγγραφα**

# <span id="page-4-0"></span>**Χαρακτηριστικά**

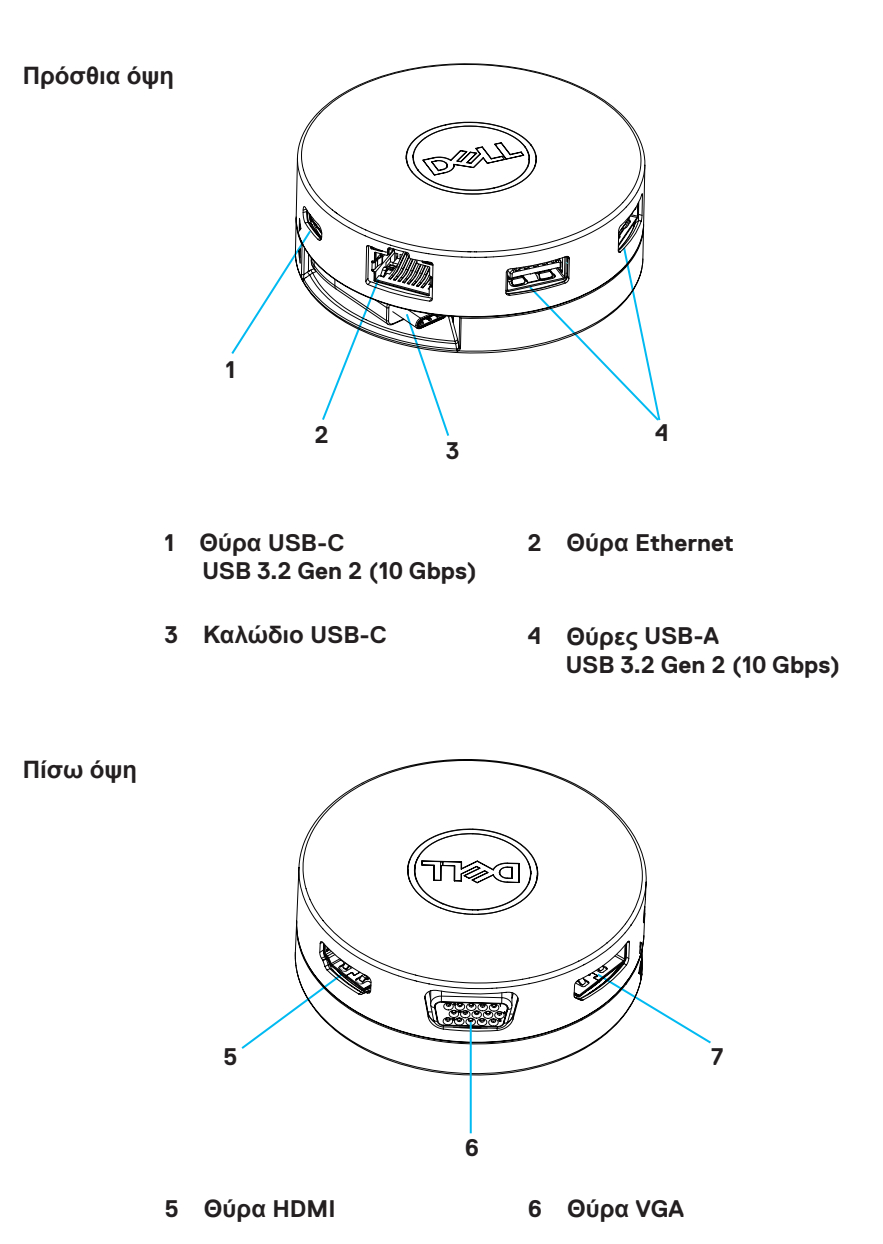

**7 DisplayPort**

### <span id="page-5-0"></span>**Χρήση του φορητού προσαρμογέα DA310 σας**

**1. Χρησιμοποιώντας τα ακροδάχτυλά σας, κρατήστε το κάτω τμήμα του DA310.**

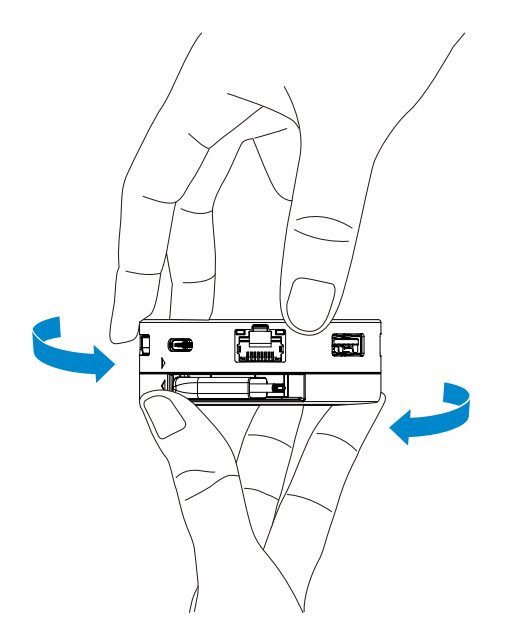

2. Με το καλώδιο USB-C στραμμένο προς τα εσάς, γυρίστε το επάνω τμήμα **για να απελευθερώσετε το καλώδιο USB-C.**

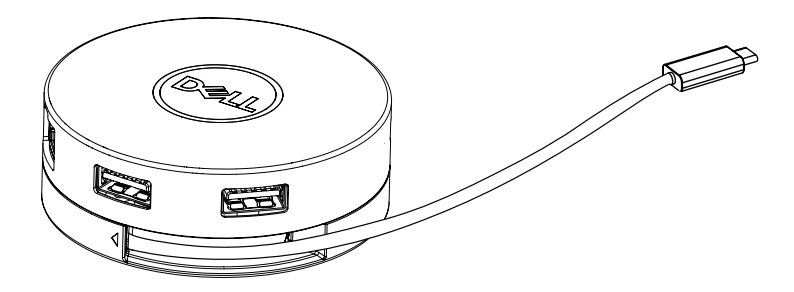

**3. Συνδέστε το καλώδιο USB-C του DA310 σας στη θύρα Thunderbolt (15W) ή τη θύρα USB-C (DisplayPort Alt Mode, 15W ή 7,5W) στον υπολογιστή σας. Η παρακάτω εικόνα δείχνει το DA310 συνδεδεμένο σε κάποιες περιφερειακές συσκευές χωρίς εξωτερική παροχή τροφοδοσίας.**

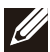

**ΣΗΜΕΙΩΣΗ: Το DA310 μπορεί να υποστηρίξει μόνο 1 οθόνη κάθε φορά.**

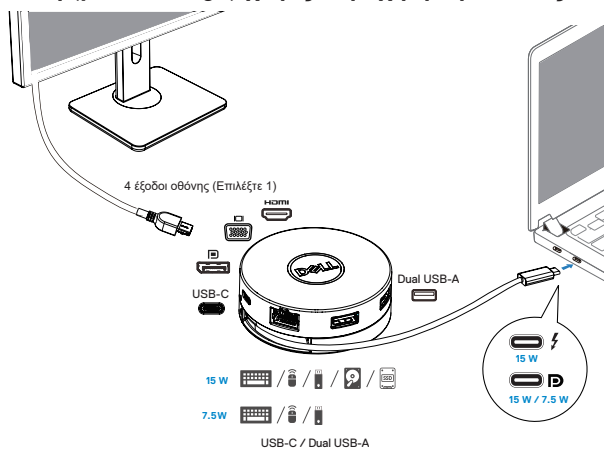

**Διέλευση (pass-through) χωρίς παροχή τροφοδοσίας**

**4. Το DA310 υποστηρίζει διέλευση (pass-through) με παροχή τροφοδοσίας έως και 90W όταν συνδέεται με τη θύρα Thunderbolt ή USB-C (Display Port Alt Mode) του υπολογιστή σας. Η τροφοδοσία μπορεί να παρέχεται από το τροφοδοτικό USB-C ή την οθόνη USB-C με δυνατότητα διέλευσης της τροφοδοσίας που υποστηρίζει τη λειτουργία φόρτισης. Οι δύο παρακάτω εικόνες δείχνουν το DA310 συνδεδεμένο σε εξωτερική πηγή τροφοδοσίας μέσω προσαρμογέα τροφοδοσίας USB-C ή οθόνης USB-C.**

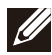

**ΣΗΜΕΙΩΣΗ: Το DA310 μπορεί να υποστηρίξει μόνο 1 οθόνη κάθε φορά.**

**Διέλευση (pass-through) με παροχή τροφοδοσίας μέσω φορητού προσαρμογέα USB-C**

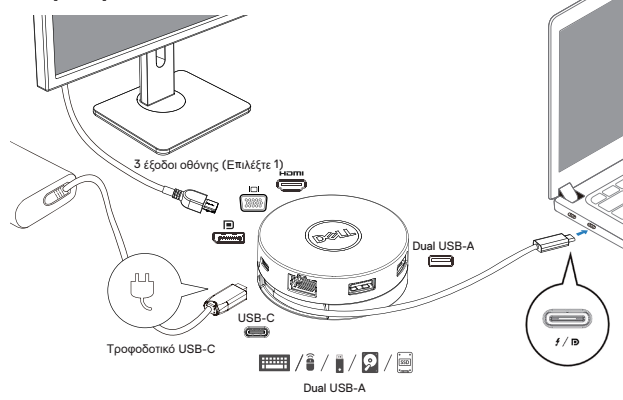

**Διέλευση (pass-through) με παροχή τροφοδοσίας μέσω οθόνης USB-C**

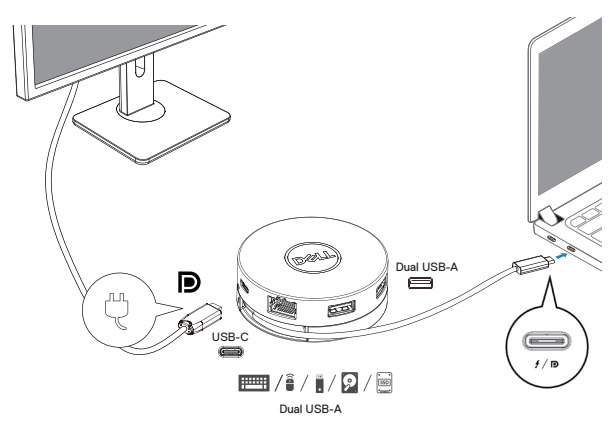

**5. Οι θύρες display και η θύρα ethernet του DA310 υποστηρίζουν τροφοδοσία FRS (Fast Role Swap).**

**(α) Εάν το DA310 είναι συνδεδεμένο σε υπολογιστή και τροφοδοτικό USB-C και ο χρήστης επιλέξει να αποσυνδέσει το τροφοδοτικό USB-C από το DA310, η πηγή τροφοδοσίας θα αλλάξει από το τροφοδοτικό USB-C στον υπολογιστή αμέσως χωρίς να επηρεάζεται η λειτουργικότητα των θυρών οθόνης και της θύρας ethernet.**

**(β) Εάν το DA310 είναι συνδεδεμένο σε υπολογιστή και οθόνη USB-C με παροχή τροφοδοσίας και ο χρήστης επιλέξει να αποσυνδέσει την οθόνη USB-C από το DA310, η πηγή τροφοδοσίας θα αλλάξει από την οθόνη USB-C στον υπολογιστή αμέσως χωρίς να επηρεάζεται η λειτουργικότητα της θύρας ethernet.**

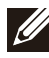

**ΣΗΜΕΙΩΣΗ: Οι θύρες οθόνης και ethernet στο DA310 υποστηρίζουν τροφοδοσία FRS (Fast Role Swap). Οι θύρες USB δεν υποστηρίζουν FRS.**

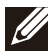

**ΣΗΜΕΙΩΣΗ: Το FRS είναι λειτουργικό στο DA310 μόνο όταν ο υπολογιστής που είναι συνδεδεμένος σε αυτό υποστηρίζει FRS.**

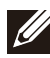

**ΣΗΜΕΙΩΣΗ: Το βύσμα USB-C πρέπει να συνδέει τον υπολογιστή με πιστοποίηση UL, IEC.**

**Διέλευση (pass-through) με παροχή τροφοδοσίας μέσω τροφοδοτικού USB-C**

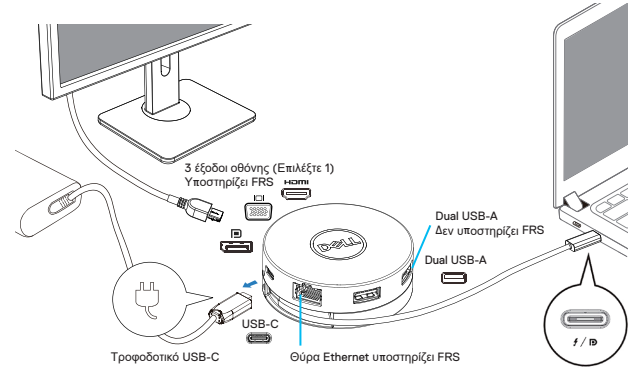

**Διέλευση (pass-through) με παροχή τροφοδοσίας μέσω οθόνης USB-C**

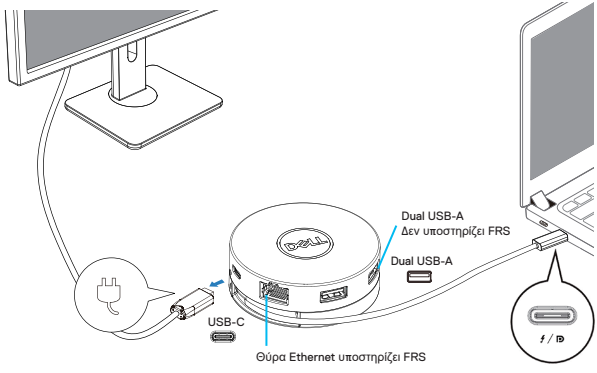

#### **6. Η οθόνη του DA310**

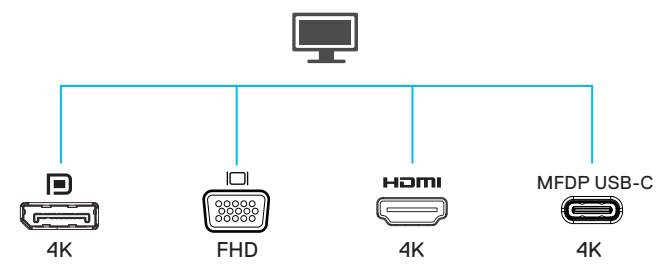

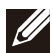

**ΣΗΜΕΙΩΣΗ: Το DA310 υποστηρίζει μόνο μία οθόνη τη φορά**

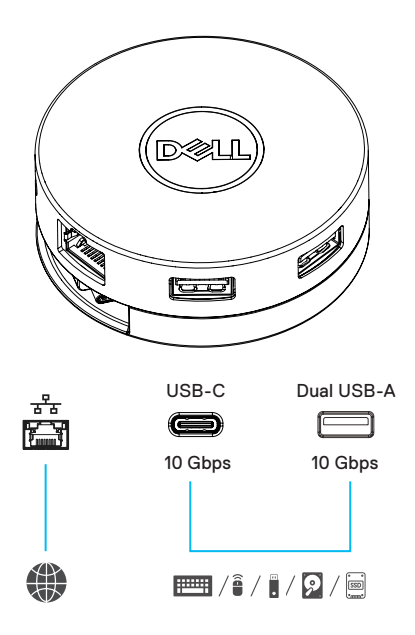

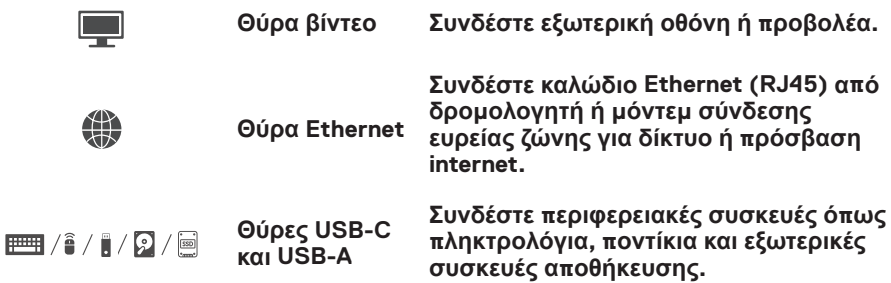

### <span id="page-10-0"></span>**Αντιμετώπιση προβλημάτων**

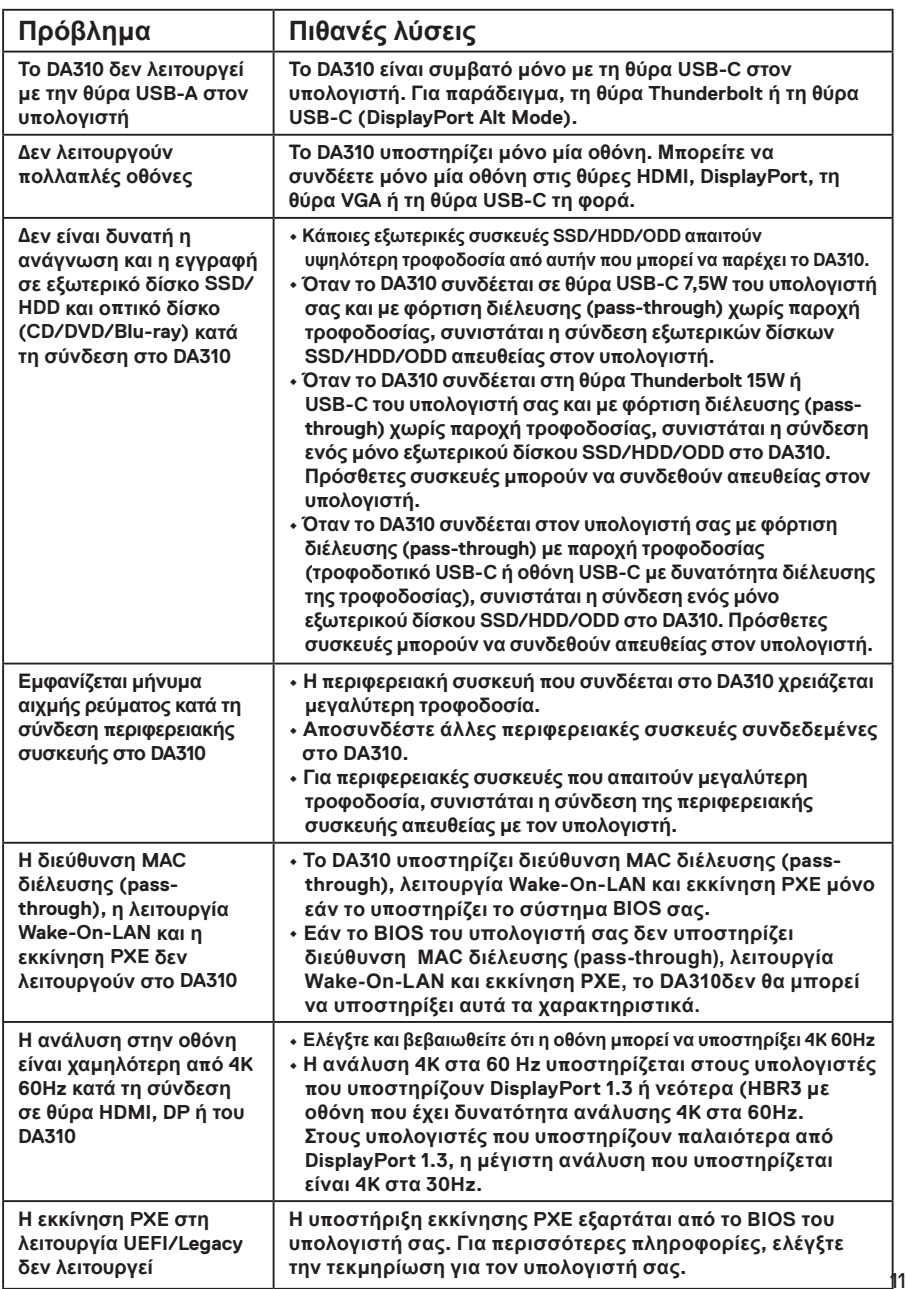

### **Αντιμετώπιση προβλημάτων**

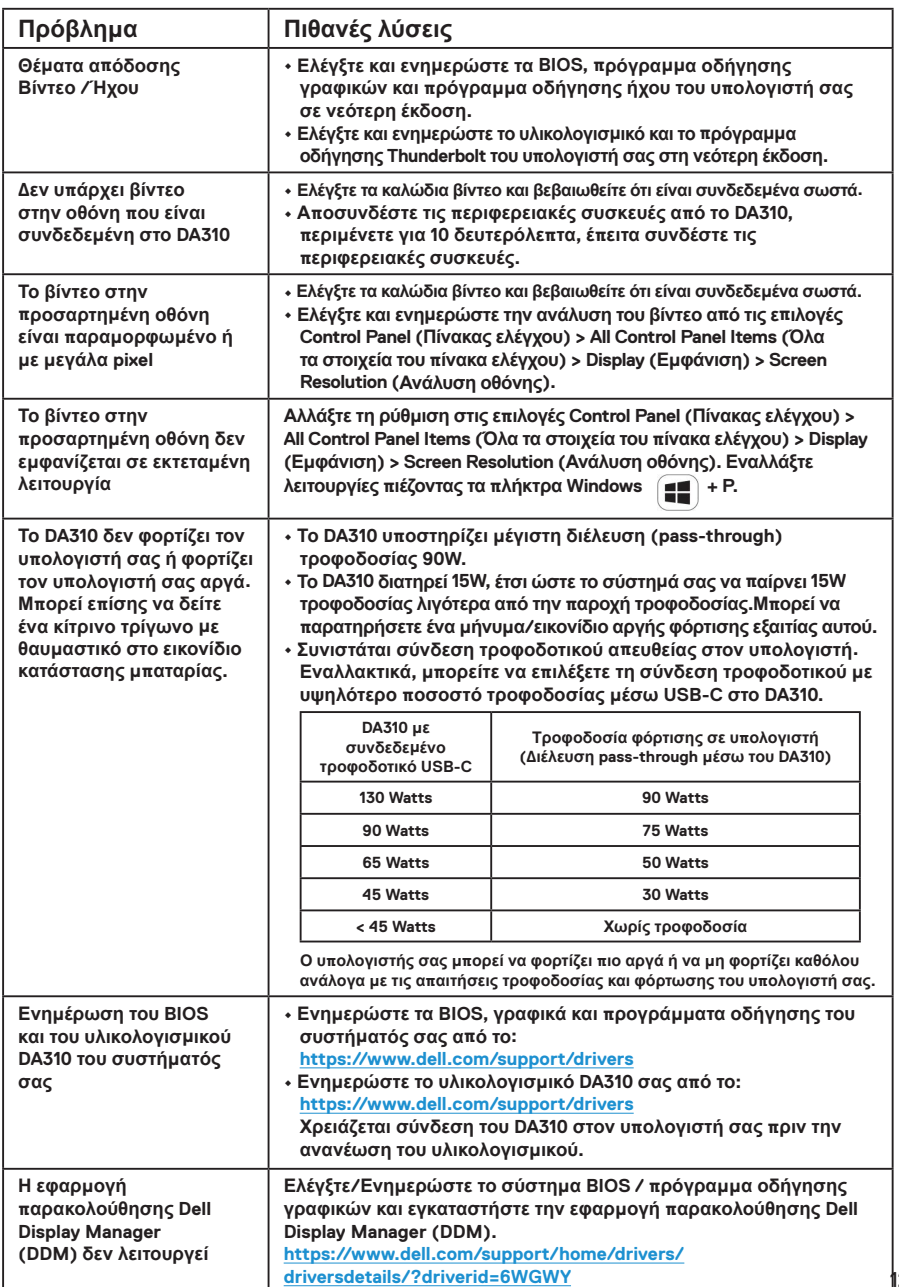

# <span id="page-12-0"></span>**Χαρακτηριστικά**

**Ανιούσα είσοδος**

**Δεδομένα κατιουσών θυρών**

**USB-C**

- **Δύο θύρες USB 3.2 Gen 2 (10Gbps) USB-A**
- **Μία θύρα USB 3.2 Gen 2 (10Gbps) USB-C**
- **Μία θύρα Gigabit Ethernet RJ45**

**Υποστηρίζονται κατιούσες θύρες εξόδου και αναλύσεις βίντεοsupported**

**Μεμονωμένο βίντεο από μία από τις τέσσερις θύρες: • Μία θύρα DisplayPort 1.4 (3840 x 2160 max)/60 Hz** 

- 
- **Μία θύρα HDMI 2.0 (3840 x 2160 max)/60 Hz**
- **Μία θύρα VGA (1920x1080 max)/60 Hz**
- **Μία θύρα MFDP \* USB-C (3840 x 2160 max)/30 Hz** *\*Πολυλειτουγία DisplayPort (MFDP): ενσωματωμένο βίντεο DisplayPort, τροφοδοσία φόρτισης και συνδεσιμότητα δεδομένων USB 3.2 Gen 2 μέσω μιας θύρας USB-C.*

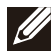

**ΣΗΜΕΙΩΣΗ: Η ανάλυση 4K στα 60 Hz υποστηρίζεται σε υπολογιστές που έχουν DisplayPort 1.3 ή νεότερο με οθόνη ικανή για ανάλυση 4K στα 60 Hz. Σε υπολογιστές που υποστηρίζουν παλαιότερα από DisplayPort 1.3, η μέγιστη ανάλυση που υποστηρίζεται είναι 4K στα 30 Hz.**

**ΣΗΜΕΙΩΣΗ: Η διαφορά μεταξύ DA310z & DA310u είναι μόνο ο κατασκευαστής. Κατασκευαστής για το DA310z: BizLink (Kunshan) Co., Ltd. Κατασκευαστής για το DA310u: Luxshare Precision Industry Co., Ltd.**

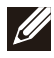

**ΣΗΜΕΙΩΣΗ: Το DA310 είναι συμβατό με προηγούμενες εκδόσεις με τις συσκευές USB 3.1/USB 3.0 Gen 1 & Gen 2 και τις συσκευές USB2.0/USB 1.1.**

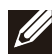

#### **ΣΗΜΕΙΩΣΗ: Τροφοδοσία κατιουσών θυρών USB του DA310**

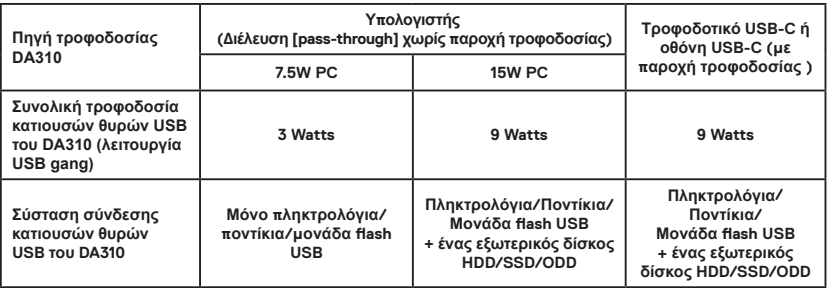

**Προτεινόμενες απαιτήσεις συστήματος Υποστηριζόμενο λειτουργικό σύστημα**

- **Windows10 64 bits**
- **Mac OS 10.15 .6**
- **Chrome OS 83.0.4103.19**
- **Ubuntu 20.04**
- **RHEL 8**

**Θερμοκρασία λειτουργίας**

**Η μέγιστη θερμοκρασία περιβάλλοντος λειτουργίας του προϊόντος είναι στους 35°C.**

#### <span id="page-13-0"></span>**Εγγύηση**

#### **Περιορισμένη εγγύηση και πολιτική επιστροφών**

**Τα προϊόντα με το εμπορικό σήμα της Dell διαθέτουν περιορισμένη εγγύηση** υλισμικού 3 έτους. Εάν προμηθευτείτε το προϊόν μαζί με ένα σύστημα της Dell, **θα ακολουθήσει η εγγύηση του συστήματος.**

#### **Για τους καταναλωτές εντός Η.Π.Α.:**

**Η αγορά σας αυτή καθώς και η χρήση αυτού του προϊόντος υπόκεινται στην τελική άδεια χρήσης της Dell, την οποία μπορείτε να βρείτε στη διεύθυνση Dell. com/terms. Αυτό το έγγραφο περιλαμβάνει μόνο τους όρους υποχρεωτικής διαιτησίας.**

#### **Για τους καταναλωτές σε Ευρώπη, Μέση Ανατολή και Αφρική:**

**Τα προϊόντα με το εμπορικό σήμα της Dell που πωλούνται και χρησιμοποιούνται, υπόκεινται στα νόμιμα δικαιώματα των εθνικών καταναλωτών, στους όρους που έχετε αποδεχτεί με κάθε συμφωνία με τον εκάστοτε πωλητή λιανικής (οι οποίοι ισχύουν μόνο μεταξύ του εμπόρου και εσάς) και στους όρους τελικής άδειας χρήσης της Dell.**

**Η Dell ίσως παρέχει μια επιπρόσθετη εγγύηση υλισμικού—πλήρεις πληροφορίες σχετικά με τους όρους άδειας τελικού χρήστη και τους όρους εγγύησης της Dell μπορείτε να βρείτε στην ιστοσελίδα Dell.com, επιλέγοντας τη χώρα σας από τη λίστα στο κάτω μέρος της "αρχικής σελίδας" και έπειτα πατώντας το σύνδεσμο "όροι και προϋποθέσεις" για τους όρους άδειας τελικού χρήστη ή το σύνδεσμο "υποστήριξη" για τους όρους εγγύησης.**

#### **Για καταναλωτές εκτός Η.Π.Α.:**

**Τα προϊόντα με το εμπορικό σήμα της Dell που πωλούνται και χρησιμοποιούνται, υπόκεινται στα νόμιμα δικαιώματα των εθνικών καταναλωτών, στους όρους που έχετε αποδεχτεί με κάθε συμφωνία με τον εκάστοτε πωλητή λιανικής (οι οποίοι ισχύουν μόνο μεταξύ του εμπόρου και εσάς) και στους όρους τελικής άδειας χρήσης της Dell. Η Dell ίσως παρέχει μια επιπρόσθετη εγγύηση υλισμικού—πλήρεις πληροφορίες σχετικά με τους όρους άδειας τελικού χρήστη και τους όρους εγγύησης της Dell μπορείτε να βρείτε στην ιστοσελίδα Dell.com, επιλέγοντας τη χώρα σας από τη λίστα στο κάτω μέρος της "αρχικής σελίδας" και έπειτα πατώντας το σύνδεσμο "όροι και προϋποθέσεις" για τους όρους άδειας τελικού χρήστη ή το σύνδεσμο "υποστήριξη" για τους όρους εγγύησης.**